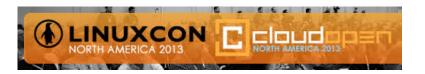

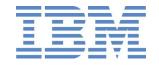

# Exploiting The Latest KVM Features For Optimized Virtualized Enterprise Storage Performance

Dr. Khoa Huynh (<u>khoa@us.ibm.com</u>)
IBM Linux Technology Center

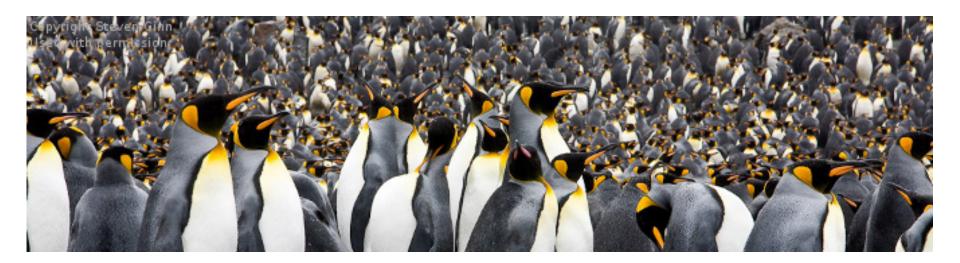

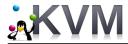

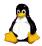

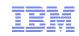

# Agenda

- Overview KVM I/O architecture
  - Key performance challenges for storage I/O in virtualized environments
- Solving key performance challenges
  - Solutions & prototypes
  - Performance results
  - Performance recommendations
- Other recent performance features
- Recap

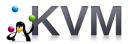

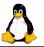

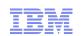

### KVM I/O Architecture ... at 10,000 Feet

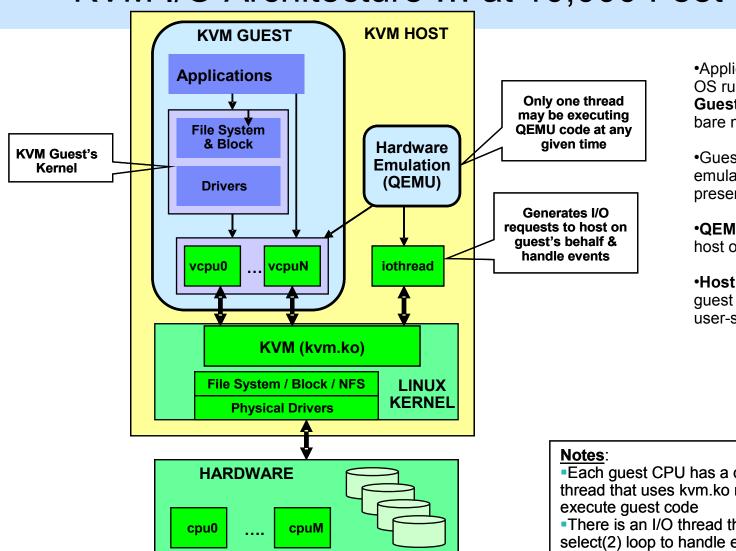

- Applications and guest OS run inside KVM Guest just like they run bare metal
- Guest interfaces with emulated hardware presented by **QEMU**
- •QEMU submits I/Os to host on behalf of guest
- Host kernel treats guest I/Os like any user-space application

- Each guest CPU has a dedicated vcpu thread that uses kvm.ko module to
- There is an I/O thread that runs a select(2) loop to handle events

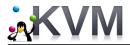

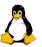

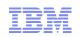

# So ... What Are The Key Performance Challenges?

### Low throughput / high latencies (compared to bare metal)

- Generally less than 30% of bare metal → configuration issue(s)
- Between 30% and 60% of bare metal → performance tuning
- With proper configuration + performance tuning → 90% or more

### Low I/O rates (IOPS)

- Some enterprise workloads require 100Ks I/Os Per Second (IOPS)
- Most difficult challenge for I/O virtualization!
- Current KVM tops out at ~147,000 IOPS
- VMware claimed vSphere v5.1 could achieve 1.06 million IOPS for a single guest

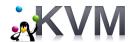

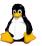

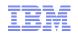

# Issue – Low Throughput / High Latencies

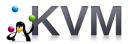

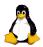

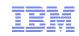

# I/O Virtualization Approaches

- Device assignment (pass-through)
  - Pass physical device directly to guest
  - High performance
  - No device sharing among multiple guests
  - Difficult for live migration
  - PCI device limit (8) per guest
- Full virtualization IDE, SATA, SCSI
  - Good guest compatibility
  - Bad performance (many trap-and-emulate operations), does not scale beyond 1 thread ← Not recommended for enterprise storage
- Para-virtualization virtio-blk, virtio-scsi
  - Efficient guest ↔ host communication through virtio ring buffer (virtqueue)
  - Good performance
  - Virtualization benefits (e.g. device sharing among guests, etc.)

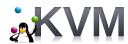

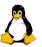

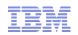

# Virtio-blk Storage Configurations

#### **Device-Backed Virtual Storage**

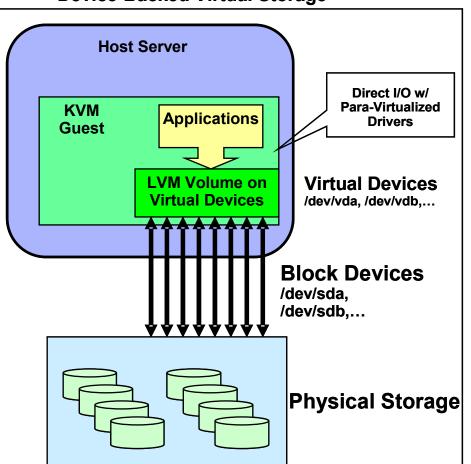

#### **File-Backed Virtual Storage**

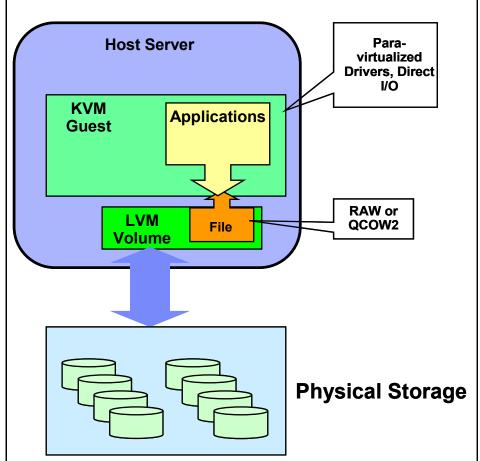

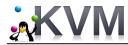

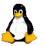

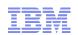

### Storage Performance Results

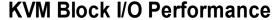

FFSB Benchmark w/ Direct I/O on LVM Volume

KVM Guest = 2 vCPUs, 4GB; Host = 16 CPUs, 12GB

Physical Storage = 8 x RAID10 Disk Arrays (192 Disks), 4 x DS3400 Controllers, 2 x FC Host Adapters

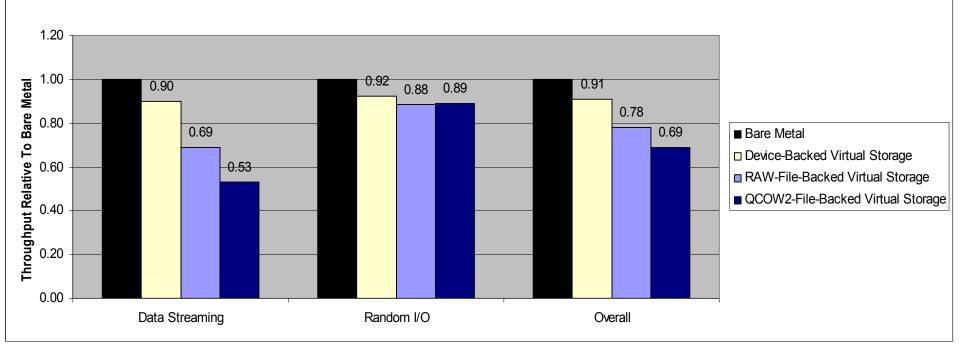

#### Notes:

- FFSB = Flexible File System Benchmark (<a href="http://sourceforge.net/projects/ffsb/">http://sourceforge.net/projects/ffsb/</a>)
- Data Streaming (sequential reads, sequential writes) with block sizes of 8KB and 256KB
- Random Mixed Workloads = random reads, random writes, mail server, mixed DB2 workloads (8KB block size)

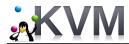

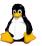

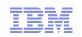

# Storage Performance Recommendations

#### **Proper Configuration & Performance Tuning make BIG difference!**

- Use VirtIO drivers (IDE emulation does NOT scale beyond 1 thread)
- Virtual Storage
  - If possible, pass whole partitions or block devices to guest (device-backed virtual disks) instead of host files
  - PCI pass-through is better than device-backed virtual disks, but cannot easily migrate
- Virtual Image Format
  - ▶ RAW offers the best performance, but QCOW2 performance has **improved significantly** since RHEL 6.1 and upstream
- Guest Caching Mode
  - cache = writethough is the default & provides data integrity in all cases (disk cache not exposed to guest)
  - cache = writethrough is great for read-intensive workloads (host's page cache enabled)
  - cache = none is great for write-intensive workloads or workloads involving NFS remote storage (host's page cache disable and disk write cache enabled)
- Guest I/O Model
  - Linux AIO support (aio=native) provides better performance in many cases, especially with multiple threads
- I/O Scheduler
  - Deadline I/O scheduler yields the best performance for I/O-intensive workloads (much better than the default CFQ scheduler)
- Miscellaneous
  - ▶ Enable x2APIC support for guest → 2% to 5% performance gain for I/O-intensive workloads
  - Disable unnecessary features: delay accounting (nodelayacct kernel boot parameter), random entropy contribution (sysfs)
  - Avoid memory over-commit in KVM host (much worse than CPU over-commit)

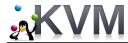

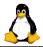

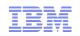

# Storage Performance Recommendations (cont'd)

#### KVM Guest Configuration:

- ▶ Use **2 or more virtual CPUs** in the guest for I/O-intensive workloads
- Allocate enough memory in the guest to avoid memory overcommit
- Do not format virtual disks with ext4 on RHEL5
  - RHEL5 does not have performance optimizations for ext4
- Use deadline I/O scheduler in the guest
- Use Time Stamp Counter (TSC) as clocksource (if host CPU supports TSC)
- ▶ 64-bit guest on 64-bit host has the best I/O performance in most cases

#### NFS Remote Storage

- If RHEL5.5 (or earlier version) is used on KVM host, need *kvm-83-164.el5\_5.15* or later
  - Reduce number of *Iseek* operations → up to 3X improvement in NFS throughput and 40% reduction in guest's virtual CPU usage
  - Patches are included in RHEL5.6 and later (and upstream QEMU)
- If RHEL6.0 or 6.1 is used on KVM host, need an errata package for RHEL6.1 (<a href="http://rhn.redhat.com/errata/RHBA-2011-1086.html">http://rhn.redhat.com/errata/RHBA-2011-1086.html</a>)
  - RHEL6 QEMU uses vector I/O constructs for handling guest I/O's, but NFS client (host) does not support vector I/O, so large guest I/O's are broken into 4KB requests
  - This issue was fixed in RHEL6.2 (NFS client now supports vector I/O)
- Use Deadline I/O scheduler
- ▶ Ensure NFS read / write sizes are sufficiently large, especially for large I/O's
- Ensure NFS server(s) have enough NFS threads to handle multi-threaded workloads
- NFS exports = sync (default), w nodelay
- For distributed parallel file-system with large block sizes used in cloud's storage systems, need ability to avoid reading/writing multiple blocks for each I/O that is smaller than block size

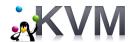

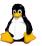

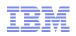

# Issue – Low I/O Rates (IOPS)

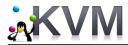

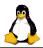

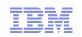

# Some Background

- Many enterprise workloads (e.g. databases, ERP systems, low-latency financial trading applications, etc.) require very high I/O rates
  - Some demand well over 500,000 I/Os Per Second (IOPS)
- KVM can typically handle only up to ~147,000 IOPS
  - Very high I/O rates present significant challenge to virtualization
  - Primary reason why many enterprise workloads have not been migrated to virtualized environments
- Challenge from other hypervisors
  - (2011) VMware vSphere 5.0 300,000 IOPS for single VM; 1 million IOPS for 6 VMs
     @ 8KB I/O size
  - (2012) VMware vSphere 5.1 1 Million IOPS for a single VM @ 4KB I/O size
  - (2012) Microsoft Hyper-V 700,000 IOPS for a single host @ 512-byte I/O size

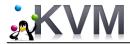

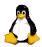

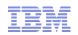

# Possible Paths To Very High I/O Rates (1 million IOPS)

- PCI Pass-through (PCI Device Assignment)
  - Currently stands at ~800,000 IOPS @ 8KB I/O size, ~950,000 IOPS @ 4KB I/O size
  - Limit of 8 PCI devices per VM (guest)
  - No virtualization benefits; difficult for live migration

#### Virtio-blk Optimization

- Virtio-blk can traditionally support up to ~147,000 I/O Operations Per Second (IOPS)
- Performance profiling → Big QEMU Lock
  - Allows core QEMU components to ignore multi-threading (historically)
  - Creates scalability problems
- Need to bypass or relieve Big QEMU Lock as much as possible

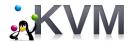

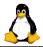

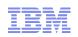

# Bypassing Big QEMU Lock in virtio-blk

#### Vhost-blk

- Initially coded by Liu Yuan, new prototype by Asias He
- Submits guest I/Os directly to host via kernel threads (similar to vhost\_net for network)
- Drawbacks:
  - Involves the kernel (ring 0 privilege, etc.)
  - Cannot take advantage of QEMU features (e.g. image formats, etc.)
  - Cannot support live migration

#### "Data-Plane" QEMU

- Coded by Stefan Hajnoczi (~1500 LOC)
- Submits guest I/Os directly to host in user space (one user-space thread per virtual block device)
- Will become *default* mode of operations eventually
- No kernel change is required

### Both approaches have comparable performance in our testing!

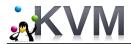

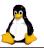

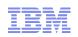

### "Data-Plane"

### "Most exciting development in QEMU in the last 5 years!"

- Anthony Liguori (QEMU Maintainer)

#### <u>Virtio-blk-data-plane</u>:

- Accelerated data path for para-virtualized block I/O driver
- Using per-device dedicated threads and Linux AIO support in the host kernel for I/O processing – without going through QEMU block layer
  - No need to acquire big QEMU lock

#### **Availability**

- Accepted upstream (*qemu-1.4.0* or later)
- Available as Technology Preview in Red
   Hat Enterprise Linux 6.4 and SUSE Linux
   Enterprise Server 11 SP3

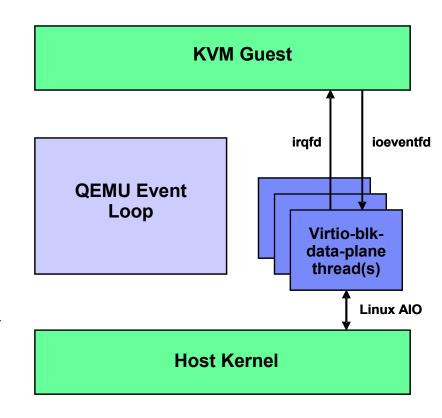

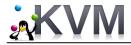

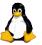

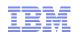

# How To Enable Virtio-blk-data-plane?

#### **Libvirt Domain XML**

```
<domain type='kvm' xmlns:gemu='http://libvirt.org/schemas/domain/gemu/1.0'>
   <disk type='file' device='disk'>
      <driver name='qemu' type='raw' cache='none' io='native'/>
      <source file='path/to/disk.img'/>
      <target dev='vda' bus='virtio'/>
      <address type='pci' domain='0x0000' bus='0x00' slot='0x06' function='0x0'/>
    </disk>
  <qemu:commandline>
   <gemu:arg value='-set'/>
   <qemu:arg value='device.virtio-disk0.scsi=off'/>
  </gemu:commandline>
  <!-- config-wce=off is not needed in RHEL 6.4 -->
  <qemu:commandline>
    <qemu:arg value='-set'/>
   <qemu:arq value='device.virtio-disk0.confiq-wce=off'/>
  </gemu:commandline>
  <qemu:commandline>
   <qemu:arg value='-set'/>
   <qemu:arq value='device.virtio-disk0.x-data-plane=on'/>
  </gemu:commandline>
<domain>
```

#### **QEMU** command-line

```
qemu -drive if=none,id=drive0,cache=none,aio=native,format=raw,file=path/to/disk.img \
    -device virtio-blk,drive=drive0,scsi=off,config-wce=off,x-data-plane=on
```

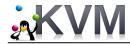

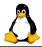

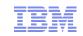

### **BUT** ....

#### Current limitations

- Only raw image format is supported
  - Other image formats depend on QEMU block layer
- Live migration is not supported
- Hot unplug and block jobs are not supported
- I/O throttling limits are ignored
- Only Linux hosts are supported (due to Linux AIO usage)

### On-going work (for upcoming QEMU releases)

- Patches have recently been submitted upstream to convert virtio-net to use "data-plane"
- Reduce the scope of big QEMU lock → moving to RCU (Read Copy Update)

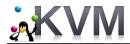

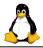

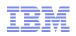

### Performance Results – "Data-Plane"

- Highest virtualized storage I/O rates ever reported for a single virtual machine (guest)
- Red Hat Enterprise Linux 6.4
  - 1.20 million IOPS @ 8KB I/O size for a single guest
  - 1.58 million IOPS @ 4KB I/O size for a single guest
- Upstream QEMU / SLES 11 SP3
  - 1.37 million IOPS @ 8KB I/O size for a single guest
  - 1.61 million IOPS @ 4KB I/O size for a single guest
  - More efficient memory-mapping infrastructure (in QEMU)
  - Approaching bare-metal limit of our storage setup
- 50% higher than the closest competing hypervisor (VMware vSphere 5.1)
- Low latencies and consistent throughput for storage I/O requests

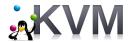

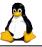

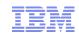

# First Thing First

Needed a storage setup capable of delivering > 1 Million IOPS

#### Host Server: IBM® System x3850 X5

4 x E7-4870 sockets (40 Cores @ 2.40 GHz),
 256GB Memory (Total)

#### Storage:

- 7 x 8-Gbps, dual-ported QLogic<sup>®</sup> HBA's hooked to 7 SCSI target servers
- Each SCSI target server is backed by RAM disks and provides 2 PCI devices (ports) and 8 LUNs (56 LUNs total)

#### Virtual Machine (Guest):

- 40 vCPUs, 8 GB memory, 42 LUNs
- No host cache (cache=none)
- FIO workload:
  - 1 job per LUN
  - Queue depth = 32
  - Direct I/O's
  - Engine = libaio

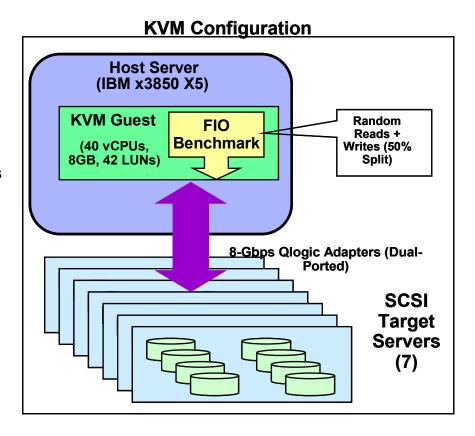

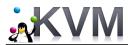

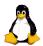

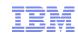

# Qemu-kvm Command Line For "Data-Plane" Testing

gemu-kvm -M pc -mem-path /hugepages -m 7168 -cpu gemu64, +x2apic -smp 40 -name guest1 -uuid 1c047c62-c21a-1530-33bf-185bc15261d8 -boot c -drive if=none,id=root,file=/khoa/images/if1n1 sles11.img -device virtio-blk-pci,drive=root -drive if=none,id=drive-virtiodiskl\_0,file=/dev/sdc,cache=none,aio=native -device virtio-blk-pci,scsi=off,config-wce=off,x-dataplane=on,addr=5.0,multifunction=on,drive=drive-virtio-diskl\_0,id=virtio-diskl\_0 -drive if=none,id=drive-virtiodisk1 1,file=/dev/sdd,cache=none,aio=native -device virtio-blk-pci,scsi=off,confiq-wce=off,x-dataplane=on,addr=5.1,multifunction=on,drive=drive-virtio-diskl 1,id=virtio-diskl 1 -drive if=none,id=drive-virtiodisk1 2, file=/dev/sde, cache=none, aio=native -device virtio-blk-pci, scsi=off, confiq-wce=off, x-dataplane=on,addr=5.2,multifunction=on,drive=drive-virtio-diskl\_2,id=virtio-diskl\_2 -drive if=none,id=drive-virtiodisk2\_0,file=/dev/sdg,cache=none,aio=native -device virtio-blk-pci,scsi=off,config-wce=off,x-dataplane=on,addr=6.0,multifunction=on,drive=drive-virtio-disk2 0,id=virtio-disk2 0 -drive if=none,id=drive-virtiodisk2\_1,file=/dev/sdh,cache=none,aio=native -device virtio-blk-pci,scsi=off,config-wce=off,x-dataplane=on,addr=6.1,multifunction=on,drive=drive-virtio-disk2\_1,id=virtio-disk2\_1 -drive if=none,id=drive-virtiodisk2\_2,file=/dev/sdi,cache=none,aio=native -device virtio-blk-pci,scsi=off,config-wce=off,x-dataplane=on,addr=6.2,multifunction=on,drive=drive-virtio-disk2\_2,id=virtio-disk2\_2 -drive if=none,id=drive-virtiodisk3 0, file=/dev/sdk, cache=none, aio=native -device virtio-blk-pci, scsi=off, confiq-wce=off, x-dataplane=on,addr=7.0,multifunction=on,drive=drive-virtio-disk3 0,id=virtio-disk3 0 -drive if=none,id=drive-virtiodisk3\_1,file=/dev/sdl,cache=none,aio=native -device virtio-blk-pci,scsi=off,config-wce=off,x-dataplane=on,addr=7.1,multifunction=on,drive=drive-virtio-disk3\_1,id=virtio-disk3\_1 -drive if=none,id=drive-virtiodisk3 2,file=/dev/sdm,cache=none,aio=native -device virtio-blk-pci,scsi=off,confiq-wce=off,x-dataplane=on,addr=7.2,multifunction=on,drive=drive-virtio-disk3 2,id=virtio-disk3 2 -drive if=none,id=drive-virtiodisk4\_0,file=/dev/sdo,cache=none,aio=native -device virtio-blk-pci,scsi=off,config-wce=off,x-dataplane=on,addr=8.0,multifunction=on,drive=drive-virtio-disk4 0,id=virtio-disk4 0 -drive if=none,id=drive-virtiodisk4\_1,file=/dev/sdp,cache=none,aio=native -device virtio-blk-pci,scsi=off,config-wce=off,x-dataplane=on,addr=8.1,multifunction=on,drive=drive-virtio-disk4 1,id=virtio-disk4 1 -drive if=none,id=drive-virtiodisk4\_2,file=/dev/sdq,cache=none,aio=native -device virtio-blk-pci,scsi=off,config-wce=off,x-dataplane=on,addr=8.2,multifunction=on,drive=drive-virtio-disk4 2,id=virtio-disk4 2 -drive if=none,id=drive-virtiodisk5\_0,file=/dev/sds,cache=none,aio=native -device virtio-blk-pci,scsi=off,config-wce=off,x-dataplane=on,addr=9.0,multifunction=on,drive=drive-virtio-disk5 0,id=virtio-disk5 0 -drive if=none,id=drive-virtiodisk5\_1,file=/dev/sdt,cache=none,aio=native -device virtio-blk-pci,scsi=off,config-wce=off,x-dataplane=on,addr=9.1,multifunction=on,drive=drive-virtio-disk5\_1,id=virtio-disk5\_1 -drive if=none,id=drive-virtiodisk5\_2,file=/dev/sdu,cache=none,aio=native -device virtio-blk-pci,scsi=off,config-wce=off,x-dataplane=on,addr=9.2,multifunction=on,drive=drive-virtio-disk5\_2,id=virtio-disk5\_2 -drive if=none,id=drive-virtiodisk6 0,file=/dev/sdw,cache=none,aio=native -device virtio-blk-pci,scsi=off,confiq-wce=off,x-dataplane=on,addr=10.0,multifunction=on,drive=drive-virtio-disk6\_0,id=virtio-disk6\_0 -drive if=none,id=drive-virtiodisk6\_1,file=/dev/sdx,cache=none,aio=native -device virtio-blk-pci,scsi=off,config-wce=off,x-dataplane=on,addr=10.1,multifunction=on,drive=drive-virtio-disk6\_1,id=virtio-disk6\_1 -drive if=none,id=drive-virtiodisk6 2,file=/dev/sdy,cache=none,aio=native -device virtio-blk-pci,scsi=off,config-wce=off,x-dataplane=on,addr=10.2,multifunction=on,drive=drive-virtio-disk6 2,id=virtio-disk6 2 -drive if=none,id=drive-virtiodisk7\_0,file=/dev/sdaa,cache=none,aio=native -device virtio-blk-pci,scsi

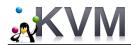

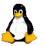

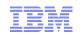

### **Single KVM Guest**

#### RHEL 6.4 with virtio-blk-data-plane

FIO Benchmark, Direct Random I/Os (50% Reads, 50% Writes)
KVM Host = IBM x3850 X5 (Intel E7-8870@2.4GHz, 40 Cores, 256GB)

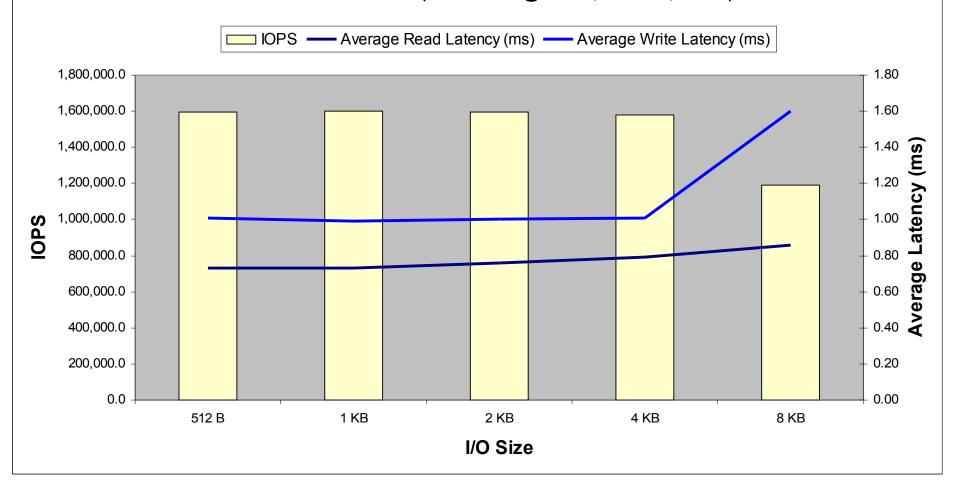

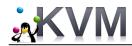

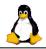

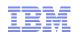

### **KVM** vs. Competing Hypervisors

Direct Random I/Os at 4KB Block Size
Host Server = Intel E7-8870@2.4GHz, 40 Cores, 256GB

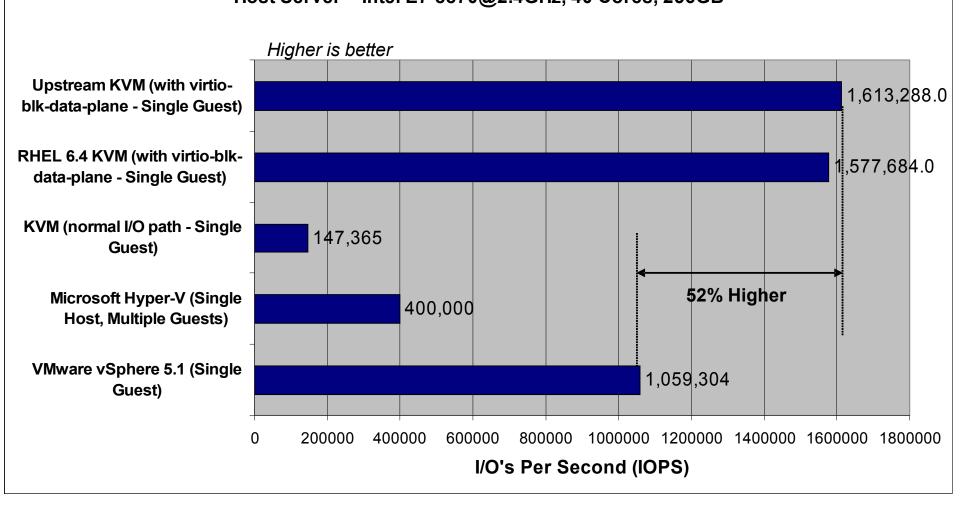

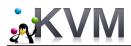

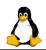

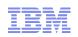

### **KVM vs. Competing Hypervisors**

#### **Direct Random I/Os Across Various Block Sizes**

Host Server = Intel E7-8870@2.4GHz, 40 Cores, 256GB

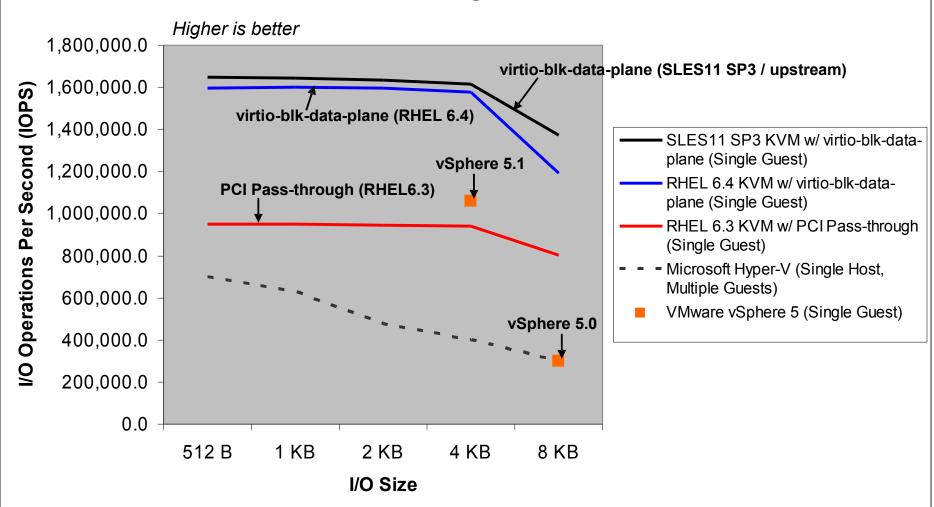

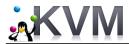

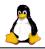

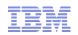

### Single Virtual Machine

#### Direct Random I/Os at 4KB Block Size

Host Server = Intel E7-8870@2.4GHz, 40 Cores, 256GB

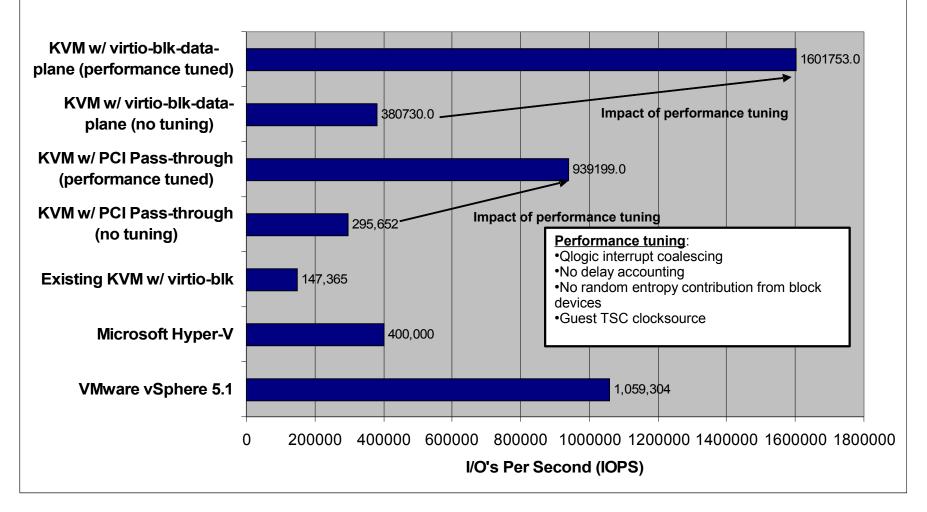

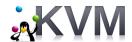

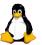

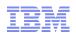

### Other Recent Performance Features

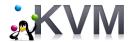

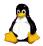

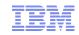

# Para-Virtualized End-Of-Interrupts (PV-EOI)

- Improve interrupt processing overhead
  - Reduce number of context switches between KVM hypervisor and guests
    - Less CPU utilization
      - Up to 10%
    - Ideal for workloads with high I/O rates
      - High storage I/O rates
      - High incoming network traffic
    - Enabled by default in guest Linux operating systems
    - Availability
      - Red Hat Enterprise Linux 6.4 (KVM guests)

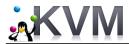

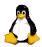

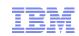

### **Bio-based Virtio-blk**

#### Bio-based virtio-blk driver

- Skip I/O scheduler in KVM guest by adding bio-based path to virtio-blk (Asias He @ Red Hat)
  - Similar to bio-based driver for ramdisk
  - Shorter I/O path
  - Less global mutex contention
  - Performance better (throughput, latency, vcpu utilization) for fast drives (e.g. Ramdisk, SSDs), but *not* for spinning disks
    - I/O scheduler's benefits (e.g. request merging) outweigh bio path's advantage
  - Availability
    - Upstream kernels (since 3.7)
  - How to enable (disabled by default)
    - Add 'virtio blk.use bio=1" to kernel cmdline
    - Modprobe virtio\_blk use\_bio=1

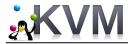

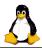

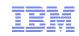

### Virtio-scsi

#### SCSI support for KVM guests

- Rich SCSI feature set true SCSI devices (seen as /dev/sd\* in KVM guest)
- Virtio-scsi device = SCSI Host Bus Adapter (HBA)
  - Large number of disks per virtio-scsi device
  - Easier for P2V migration block devices appear as /dev/sd\*
- How to enable virtio-scsi
  - https://access.redhat.com/site/documentation/en-US/Red\_Hat\_Enterprise\_Linux/6/html/Virtualization\_Administration\_Guide/sect-Managing\_storage\_controllers\_in\_a\_guest.html
- Performance is OK (see next slide)
- Availability:
  - Red Hat Enterprise Linux 6.4 and later
  - SUSE Linux Enterprise Server 11 SP3 and later
- More information
  - http://wiki.qemu.org/Features/VirtioSCSI
  - "Better Utilization of Storage Features from KVM Guest via virtio-scsi" presentation at 2013 LinuxCon/CloudOpen by Masaki Kimura (Hitachi)

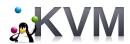

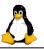

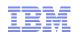

### Virtio-scsi vs. Virtio-blk Performance

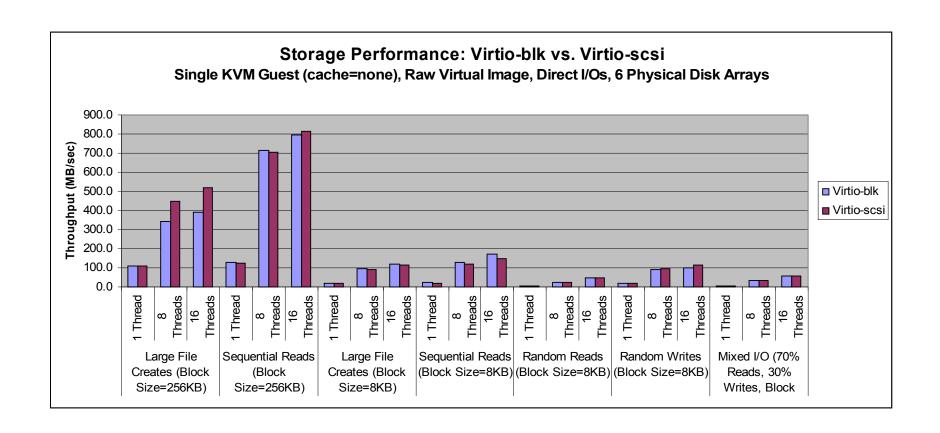

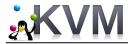

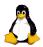

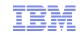

### Recap

### Low Throughput / High Latencies

- Proper configuration & performance tuning are critical
  - Storage virtualization types (para-virtualization vs. full emulation), device- vs. file-backed virtual storage, image formats (raw vs. qcow2), guest caching mode (write-through vs. none), I/O scheduler (deadline) are all important

### Support for high I/O rates

- KVM tops out at ~147,000 IOPS maximum per guest
- Need virtio-blk-data-plane technology feature to scale better (1.6 million IOPS per guest!)
  - At least 50% higher than competing hypervisors
  - Available as a Technology Preview in RHEL 6.4 and SLES 11 SP3

#### Recent features

- PV-EOI ← reduce CPU utilization for workloads with high I/O & interrupt rates, need new guest kernels
- BIO-based virtio-blk ← should help performance with fast storage (ramdisk, SSDs), but not slower spinning disks
- Virtio-scsi
  - Support for SCSI devices in KVM guests, easier P2V migration
  - Performance is mostly comparable to virtio-blk
  - Available in RHEL 6.4 and SLES 11 SP3

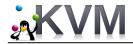

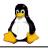

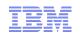

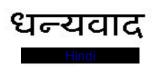

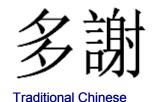

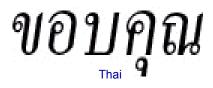

### Спасибо

Russian

# Gracias

Spanish

# Thank You

English

Obrigado

**Brazilian Portuguese** 

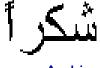

**Arabic** 

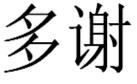

Simplified Chinese

D anke

German

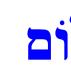

Grazie

Italian

M erci French

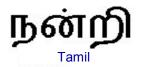

ありがとうございました

Japanese

감사합니다

Hebrew

Korean